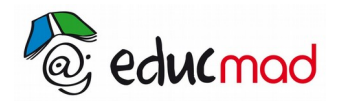

$$
\begin{array}{ccc}\n\text{CC} & \text{①} & \text{�9}\n\\
\text{EV} & \text{SA} & \text{SA}\n\end{array}
$$

# Limite d'une fonction : les formes indéterminées

#### **1. Limite d'un polynôme**

La limite d'une fonction polynôme quand x tend vers l'infini, est égale à la limite de son terme du plus haut degré.

 *Exemple*

 $f(x)=x^2-x+1$ lim f(x)=+∞ $-\infty$ x→+∞ lim x→+∞  $f(x) =$  lim lim  $x^2$  1 -  $\frac{1}{x}$  $\left|\frac{1}{x} + \frac{1}{x^2}\right| = \lim_{x \to +\infty}$ x ²=+∞

## **2. Limite d'une fonction rationnelle**

La limite d'une fonction rationnelle est égale à la limite du quotient des termes du plus haut degré du numérateur et du dénominateur (quand x tend vers l'infini)

*Exemple*

$$
f(x) = \frac{2x^2 + 1}{x^3 - 1}
$$
  
\n
$$
\lim_{x \to +\infty} f(x) = \lim_{x \to +\infty} \frac{2x^2 + 1}{x^3 - 1} = \frac{2}{x} = F.1
$$

Levons l'indétermination :

$$
\lim_{x \to +\infty} f(x) = \lim_{x \to +\infty} \frac{x^2 (2 + \frac{1}{x^2})}{x^3 (1 - \frac{1}{x^3})} = \lim_{x \to +\infty} \frac{2x^2}{x^3} = \lim_{x \to +\infty} \frac{2}{x} = 0
$$

Si la limite d'une fonction rationnelle en  $x_0$  est de la forme  $\frac{0}{0}$  $\frac{0}{0}$ , on met  $x - x_0$  en facteur et on simplifie

#### *Exemple*

$$
f(x) = \frac{x^2 - 1}{x - 1}
$$

$$
\lim_{x \to 1} f(x) = \frac{0}{0} = F.1
$$
\n
$$
\lim_{x \to 1} f(x) = \lim_{x \to 1} \frac{x^2 - 1}{x - 1} = \lim_{x \to 1} \frac{(x - 1)(x + 1)}{x - 1} = \lim_{x \to 1} (x + 1) = 2
$$

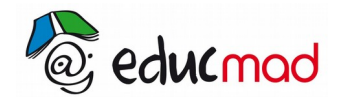

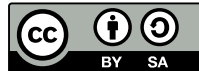

### **3. Limite d'une fonction irrationnelle**

Si la limite d'une fonction irrationnelle est de la forme  $\frac{0}{0}$   $\omega u + \infty - \infty$ 0  $\frac{0}{\alpha}$   $\overline{ou}$  +  $\infty$  -  $\infty$ , on lève l'indétermination en utilisant l'expression conjuguée..

Si elle est de la forme  $\frac{\infty}{\infty}$  , on met les termes de plus hauts degrés en facteur

*Exemples :*

• 
$$
f(x)=x-\sqrt{x^2-1}
$$
  
\n
$$
\lim_{x \to +\infty} f(x) = x-\sqrt{x^2-1}
$$
\n
$$
\lim_{x \to +\infty} f(x) = \lim_{x \to +\infty} \frac{(x-\sqrt{x^2+1})(x+\sqrt{x^2+1})}{(x+\sqrt{x^2+1})}
$$
\n
$$
= \lim_{x \to +\infty} \frac{x^2-x^2-1}{x+x+\sqrt{x^2+1}} = 0
$$
\n•  $f(x) = \frac{x-\sqrt{x^2-1}}{x}$   
\n
$$
\lim_{x \to -\infty} f(x) = \lim_{x \to -\infty} \frac{x-\sqrt{x^2(1-\frac{1}{x^2})}}{x}
$$
\n
$$
= \lim_{x \to -\infty} \frac{x-|x|\sqrt{1-\frac{1}{x^2}}}{x^2}
$$
\n
$$
= \lim_{x \to -\infty} \frac{x(1+\sqrt{1-\frac{1}{x^2}})}{x}
$$

 $lim f(x)=2$ x →−∞